## **Table of Contents**

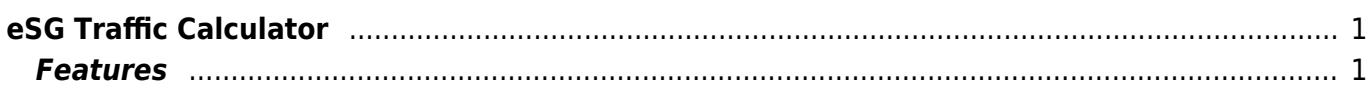

## [tools](https://esgr.in/wiki/tag/tools?do=showtag&tag=tools), [calculations,](https://esgr.in/wiki/tag/calculations?do=showtag&tag=calculations) [gui](https://esgr.in/wiki/tag/gui?do=showtag&tag=gui), [simulations](https://esgr.in/wiki/tag/simulations?do=showtag&tag=simulations)

**Difficulty**  $\Box$ Very easy

## <span id="page-2-0"></span>**eSG Traffic Calculator**

This is a general use calculator that will help in making estimates on visitor counts depending on your plan as well as other calculations you may need during the development of a web site.

## <span id="page-2-1"></span>**Features**

- Traffic Calculations
- Data Upload/Download calculations

From: <https://esgr.in/wiki/> - **eSGR Documentation**

Permanent link: **<https://esgr.in/wiki/software/esgtc>**

Last update: **2017/02/24 15:28**

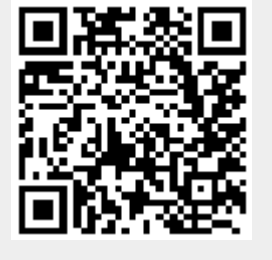

eSGR Documentation - https://esgr.in/wiki/